## **BUSINESS & COMPUTER SCIENCE/BUSINESS MANAGEMENT Word Processing Unit 2: Correspondence**

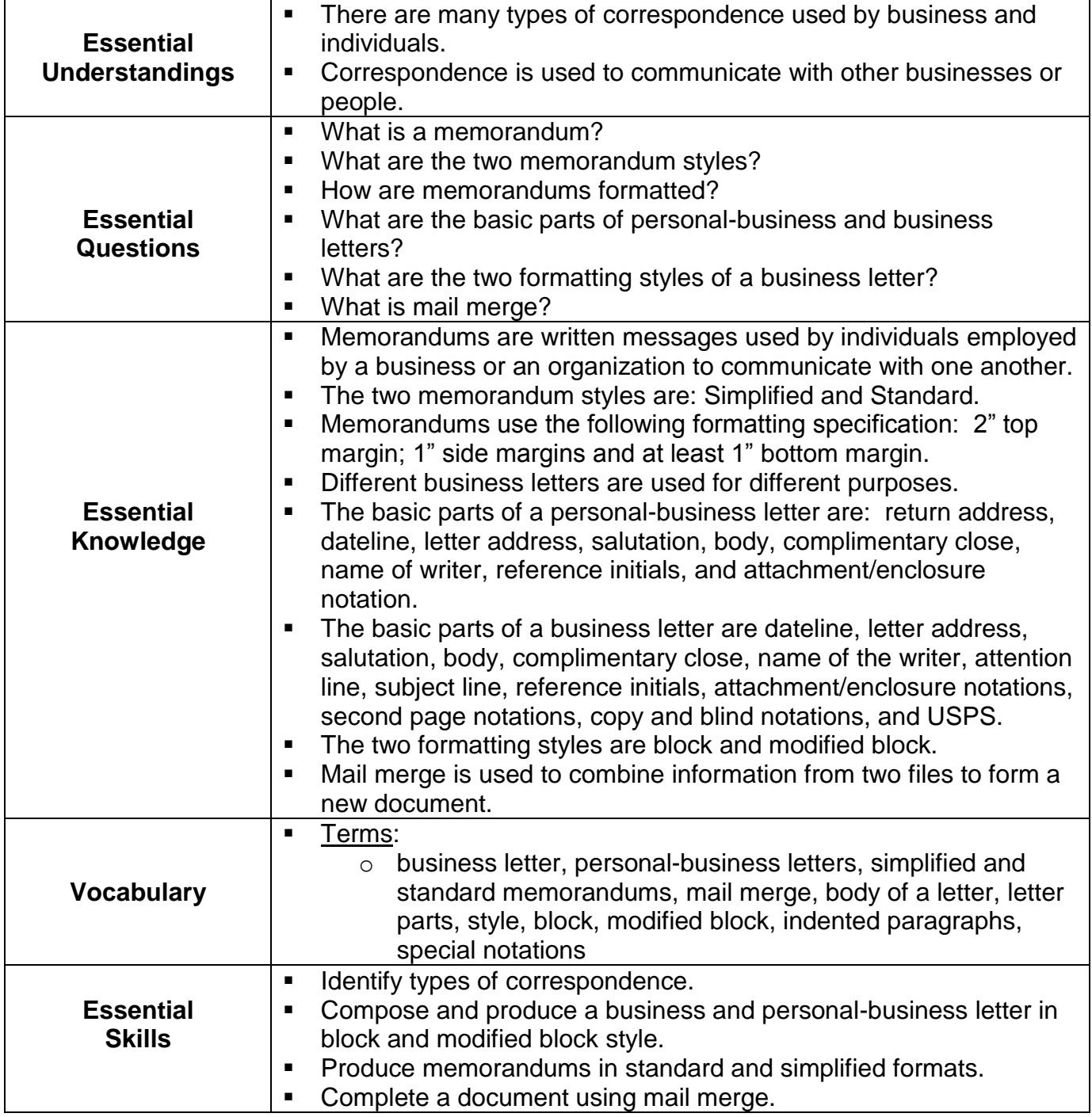

## **BUSINESS & COMPUTER SCIENCE/BUSINESS MANAGEMENT Word Processing Unit 2: Correspondence**

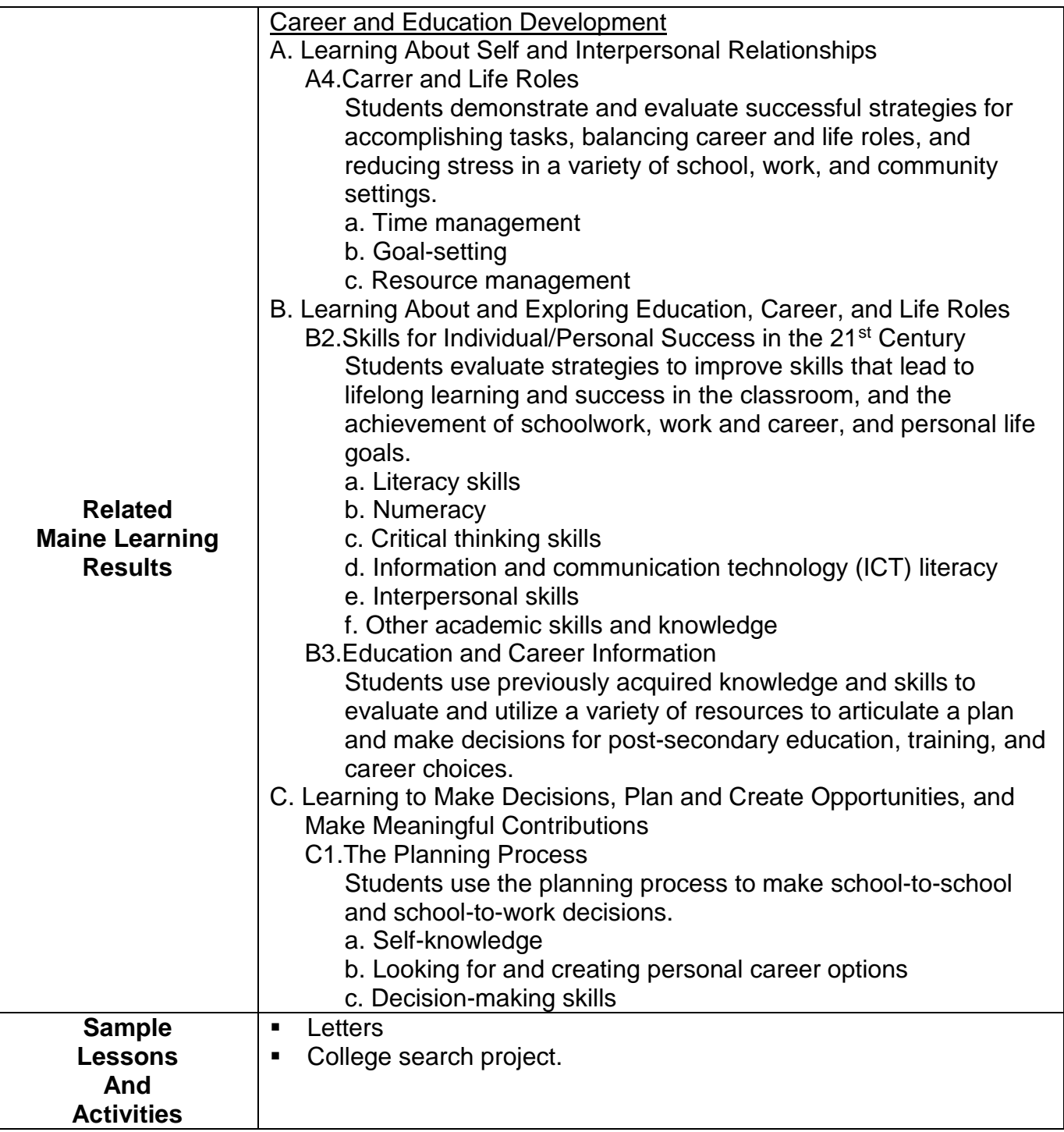

## **BUSINESS & COMPUTER SCIENCE/BUSINESS MANAGEMENT Word Processing Unit 2: Correspondence**

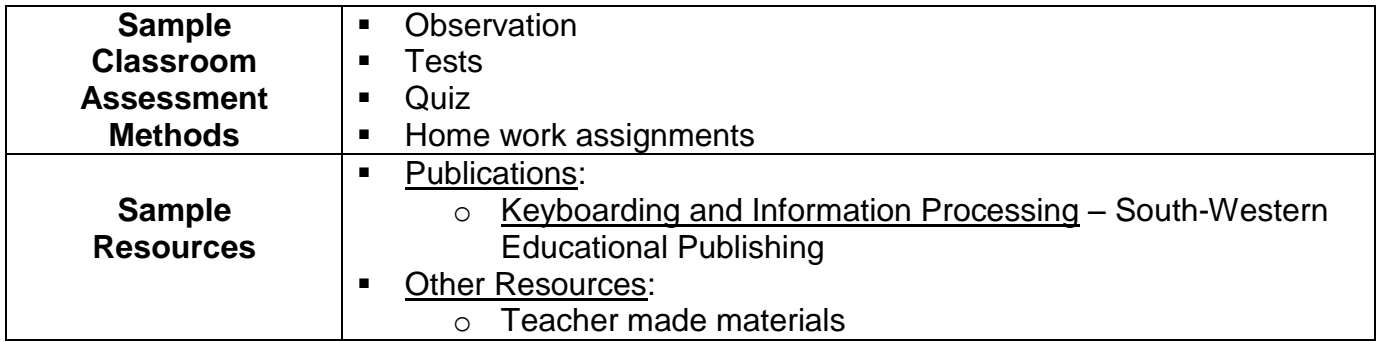